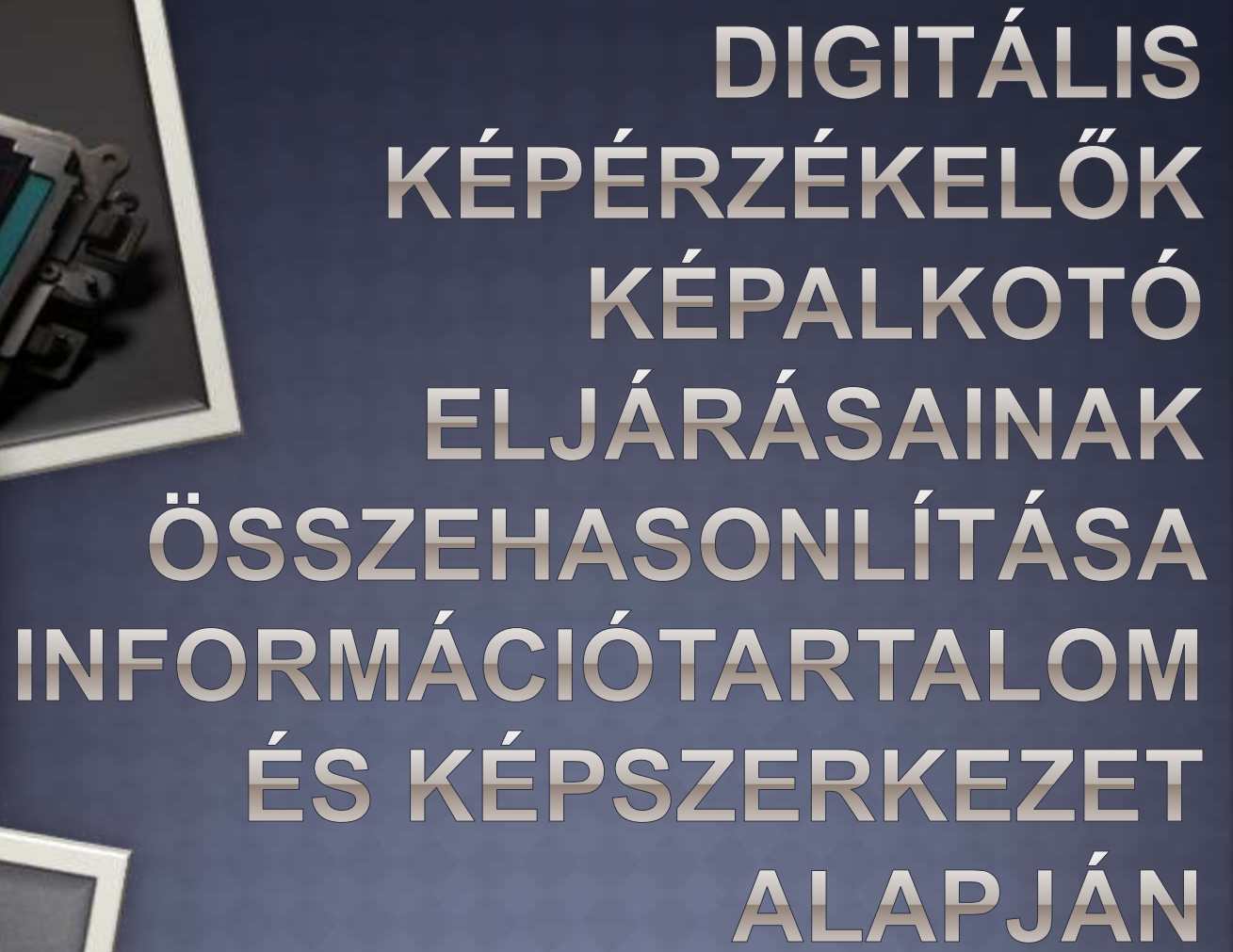

**Berke Dávid, Ocskai Zsolt, Enyedi Attila, Berke József**

**berke@gdf.hu**

Fény-Tér-Kép, 2015.10.30. Gyöngyös

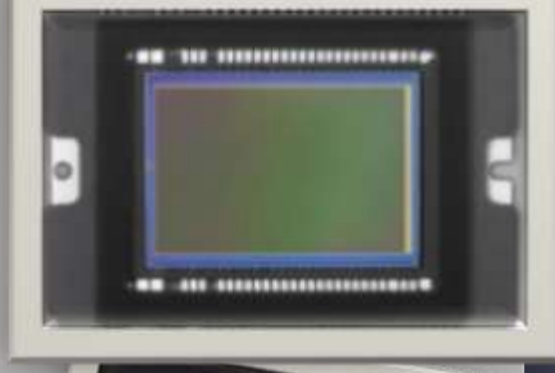

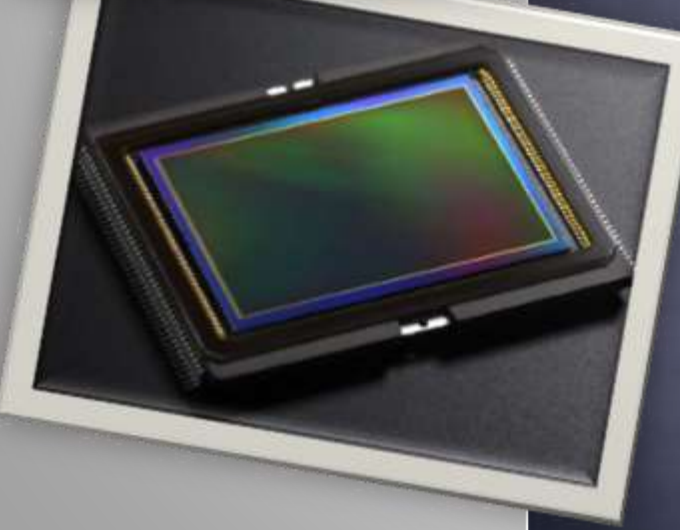

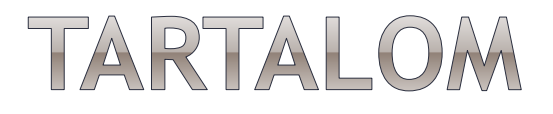

- Bevezetés digitális képalkotás a gyakorlatban
- Képalkotó algoritmusok
- Mérésekhez kifejlesztett programok
- Tesztképek
- Mérési eredmények
- Összefoglalás

## **BEVEZETÉS**

#### 2D érzékelők által generált RAW kép

- **-1** csatorna
- 12/14 bit tényleges adat 16 biten rögzítve Teljes kamera meta-adat
- Bayer-mintázat alapján interpolált kép
	- A 3 csatorna interpolációval áll elő
	- Egyedi eljárásokat alkalmaznak a színezéshez

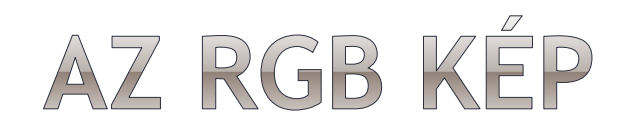

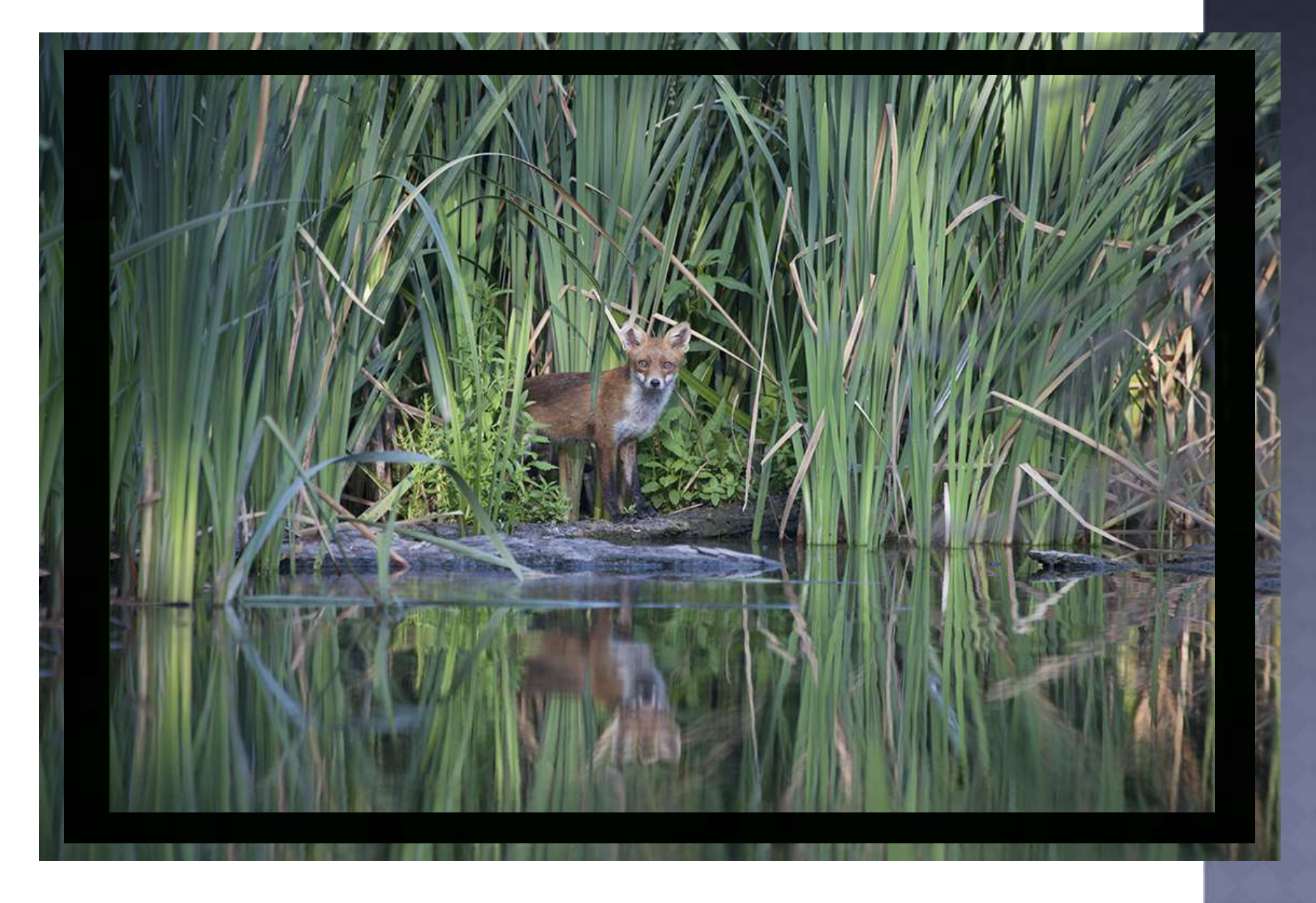

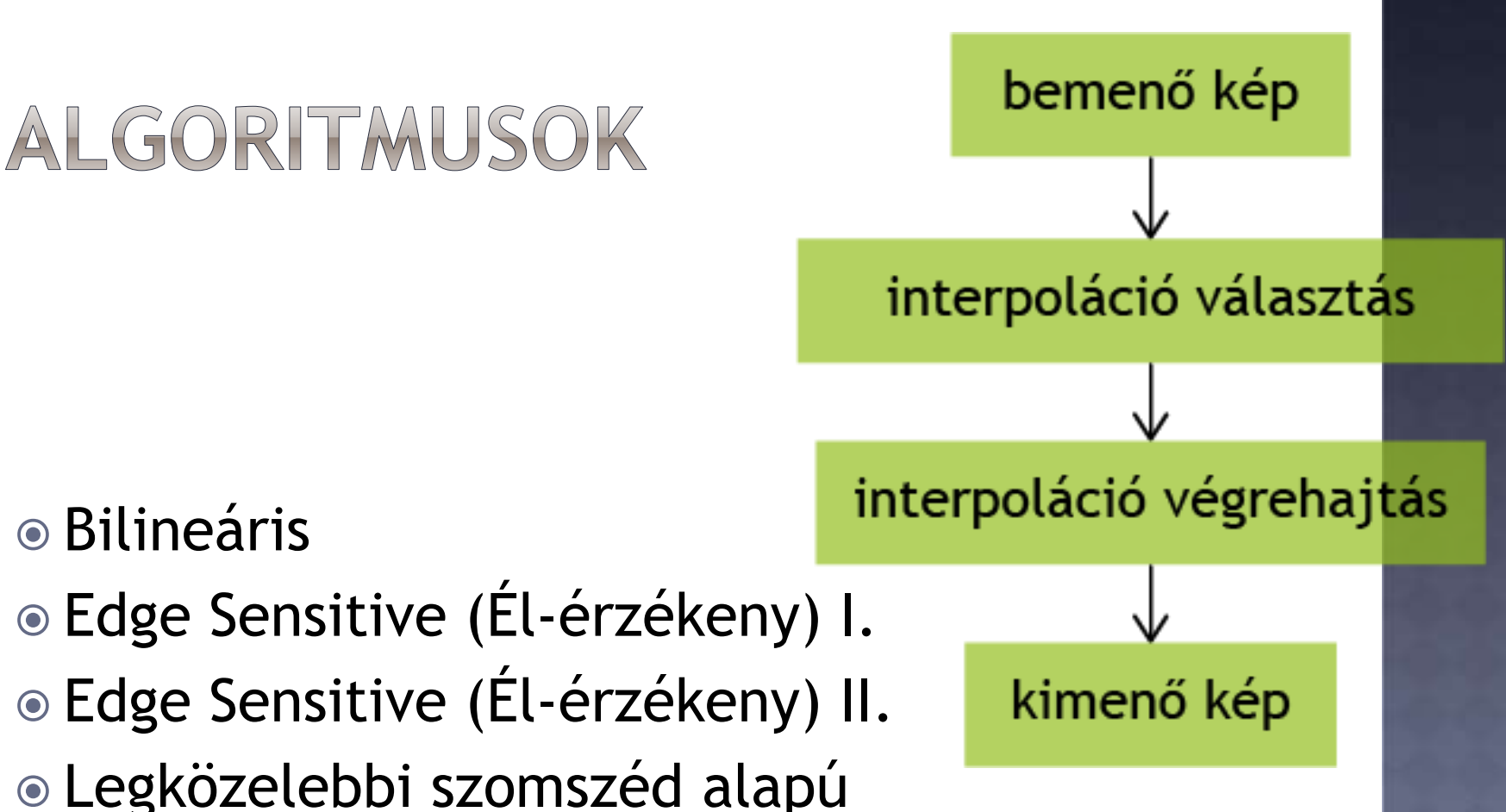

- Smooth Hue Transition
- Smooth Hue Transition logaritmikus expozíciós térben

### ATO - Entrópia és CoC értéket mérő programcsalád

- Shannon-entrópiát és CoC számításokat végez, TIFF 6.0 típusú képeken
- 64 bites Linux, Windows és OS X rendszereken
- C++ és Java alapokon, Visual Studio és NetBeans fejlesztő környezet segítségével
- Nyílt-forrású LibTiff könyvtár alkalmazásával
- 8, vagy 16 bit/színcsatornás TIFF képek feldolgozására, külön, illetve összetett csatorna intenzitások alapján

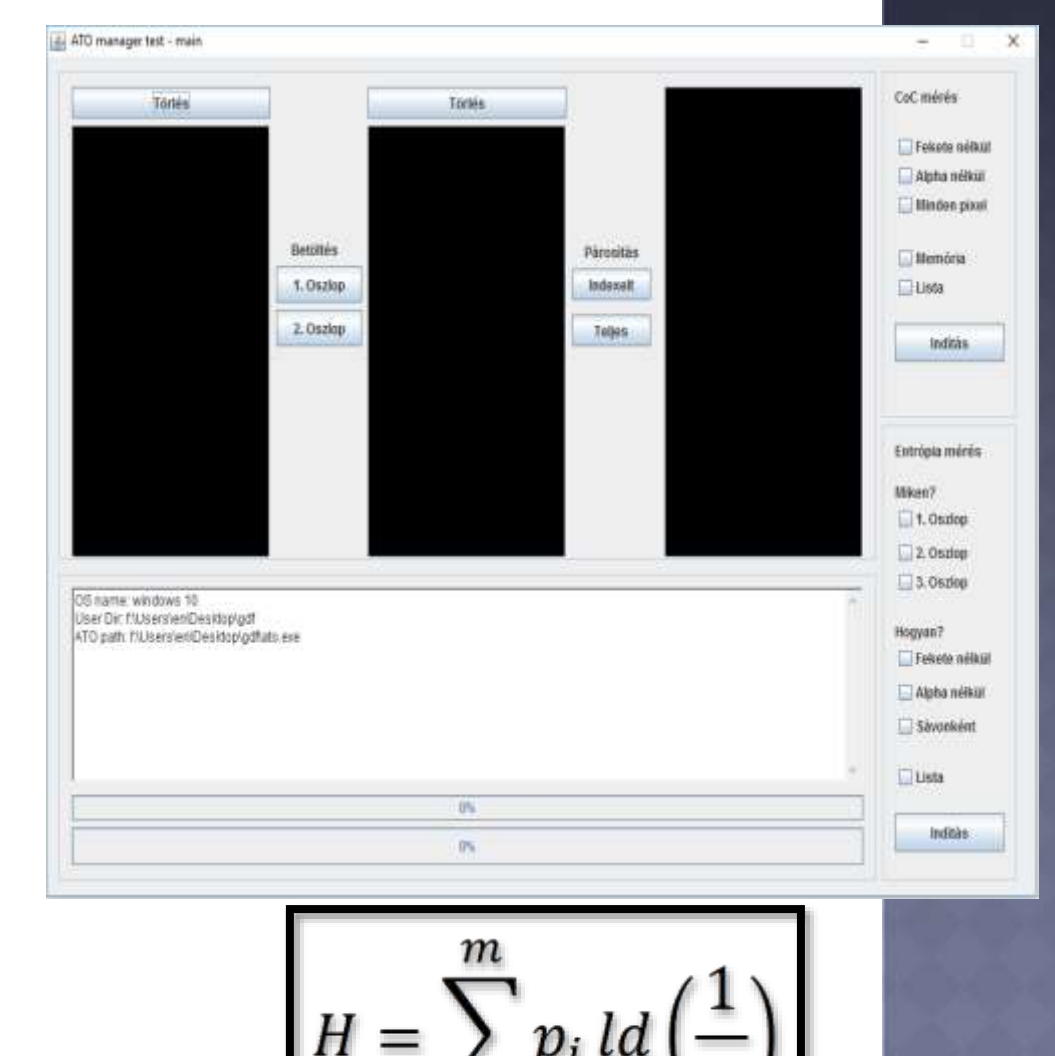

### iChannel - programcsalád

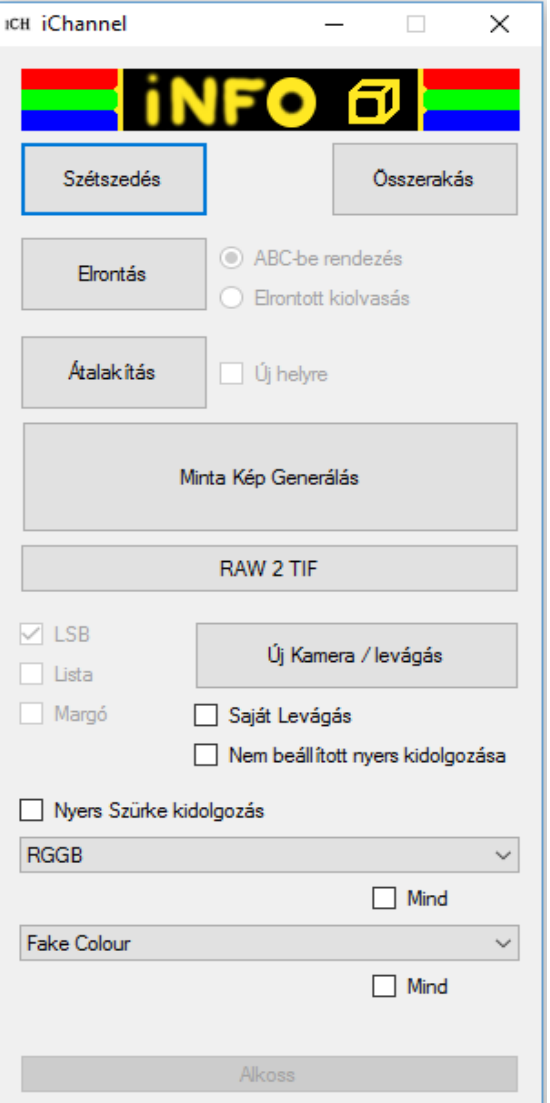

Elsődlegesen TIFF 6.0-s képek létrehozására, alapvető lehetőségeinek kihasználására készült

Jellemzői:

- Színcsatornák szétválasztása és összeillesztése
- Intenzitásértékek sorba rendezése
- Adattárolási különbségek bemutatása
- Adattárolások közötti átalakítások
- RAW állomány dekódolása, LibRAW nyíltforrású könyvtárcsomag segítségével
- A kamera nyers (RAW) adatain elvégezhető interpolációs eljárásokkal, vagy módosításokkal, TIFF képek előállítása, nyíltforrású LibTiff könyvtárcsomag segítségével

Visual Basic.NET és C++ alapokon, Microsoft Visual Studio fejlesztő környezetben

### Fake Colour - álszínezés I.

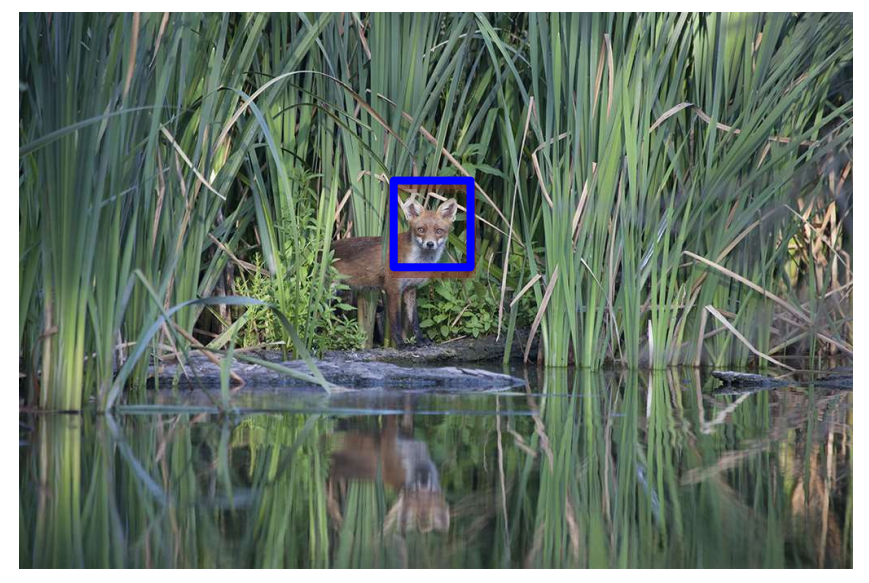

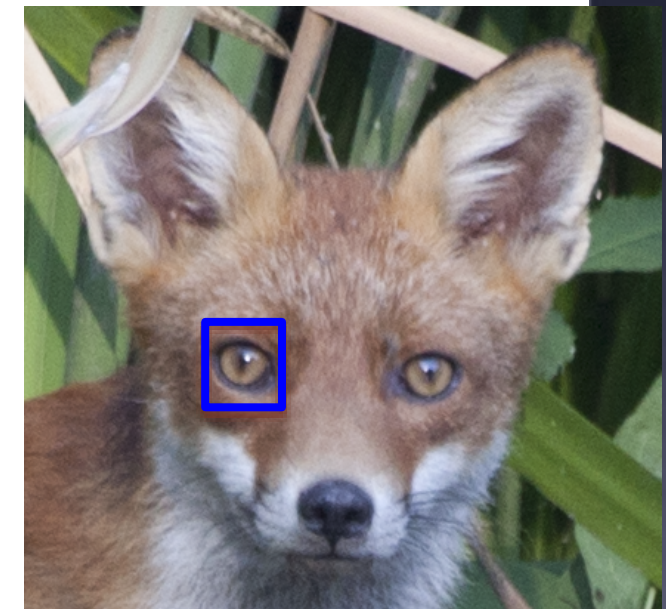

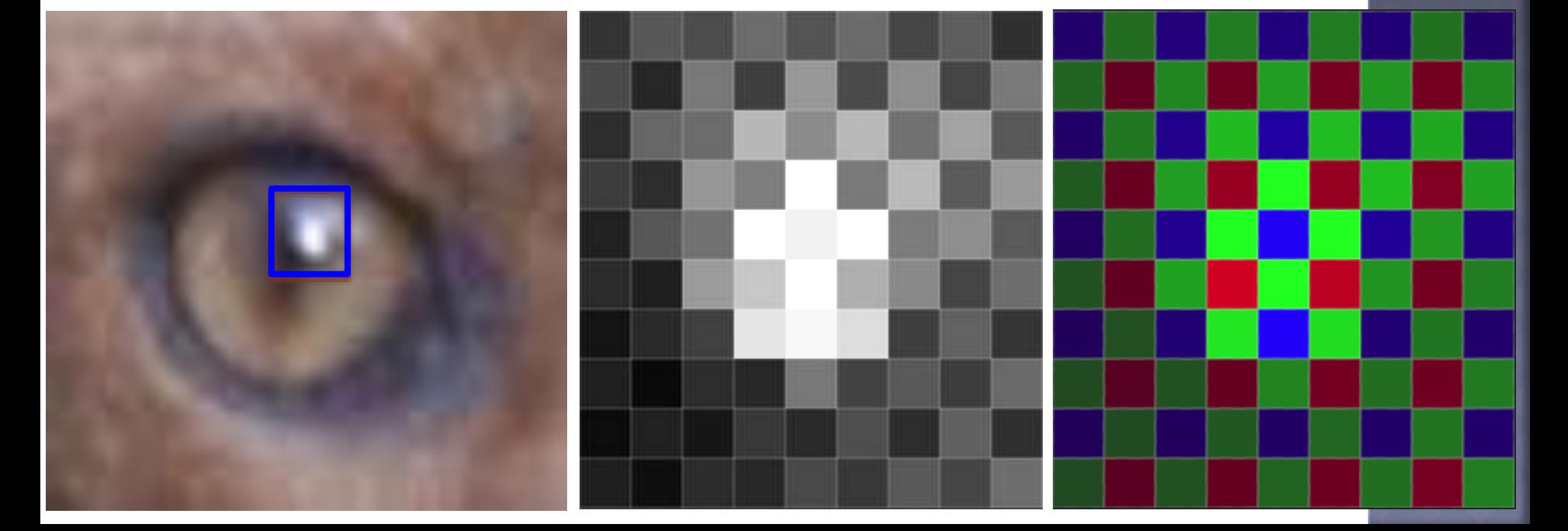

### Fake Colour – álszínezés II.

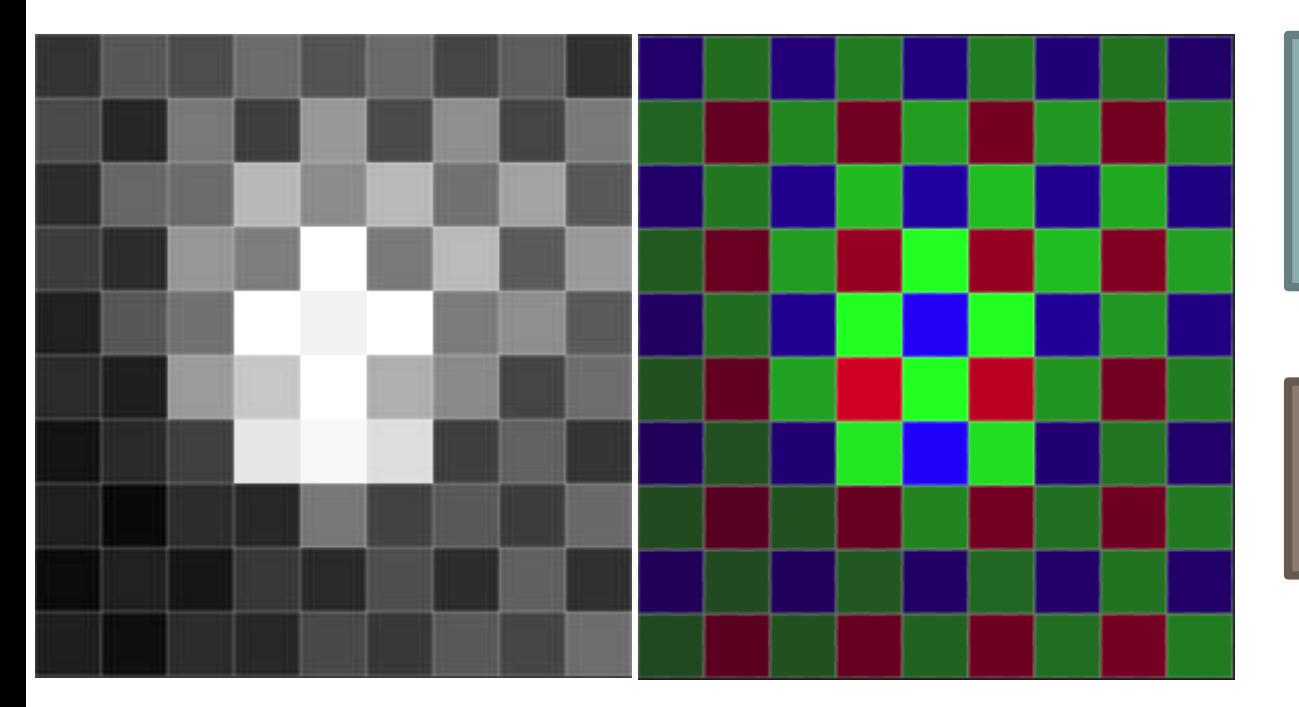

"Róka szemén a villanás" – nyers és kiterjesztett változata

GIMP – automata korrekció – a láthatóságért

#### **A RAW (1 csatorna) képet konvertálja a Bayer minta alapján (3 csatornás) RBG képpé:**

- A pixelintenzitásokat, a RAW tartalom alapján közvetlenül (interpoláció nélkül) átírja a megfelelő RGB színcsatornára és a hiányzó értékeket 0-val tölti ki
- Ezen a látszólagos elrendezésen futnak végig az interpolációs eljárások, a fekete/üres lyukak kitöltéséért

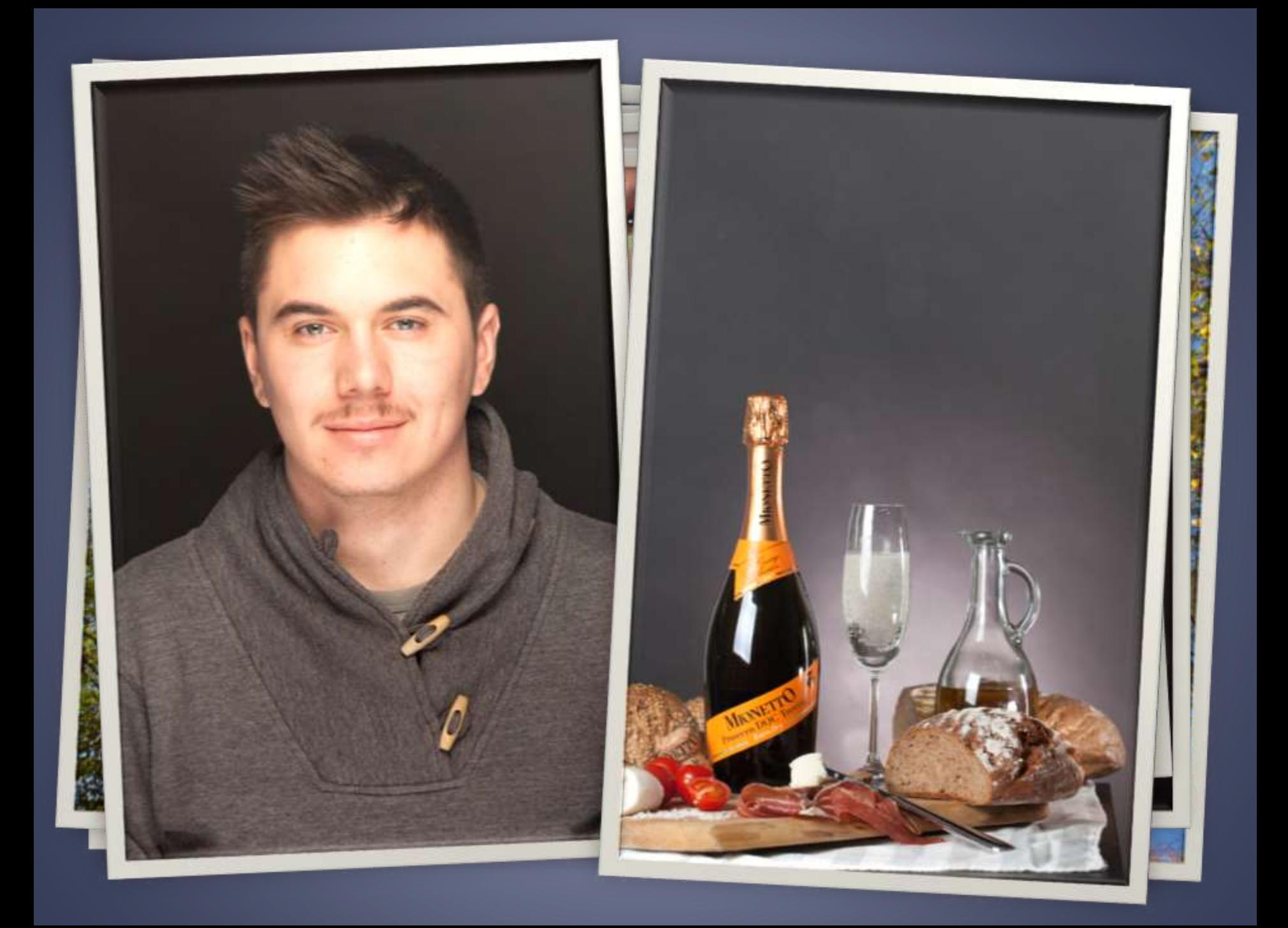

## FUTÁSI IDŐK /INTERPOLÁCIÓRA/

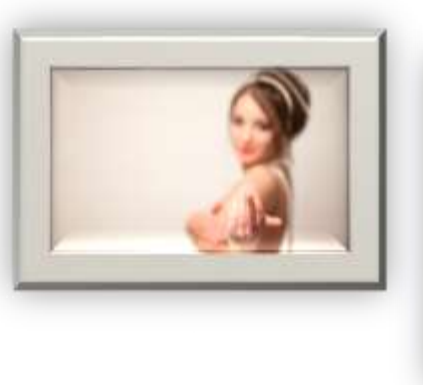

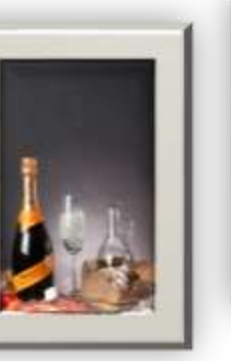

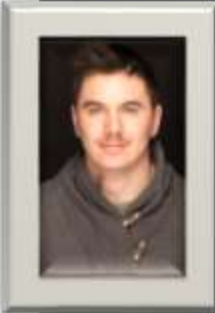

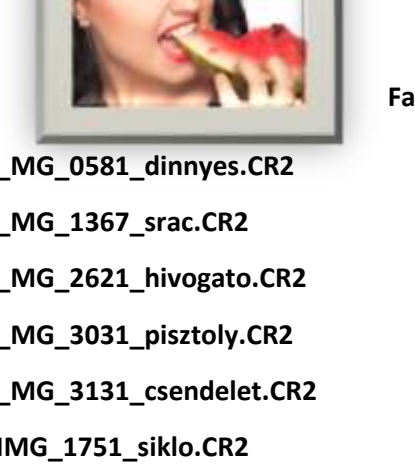

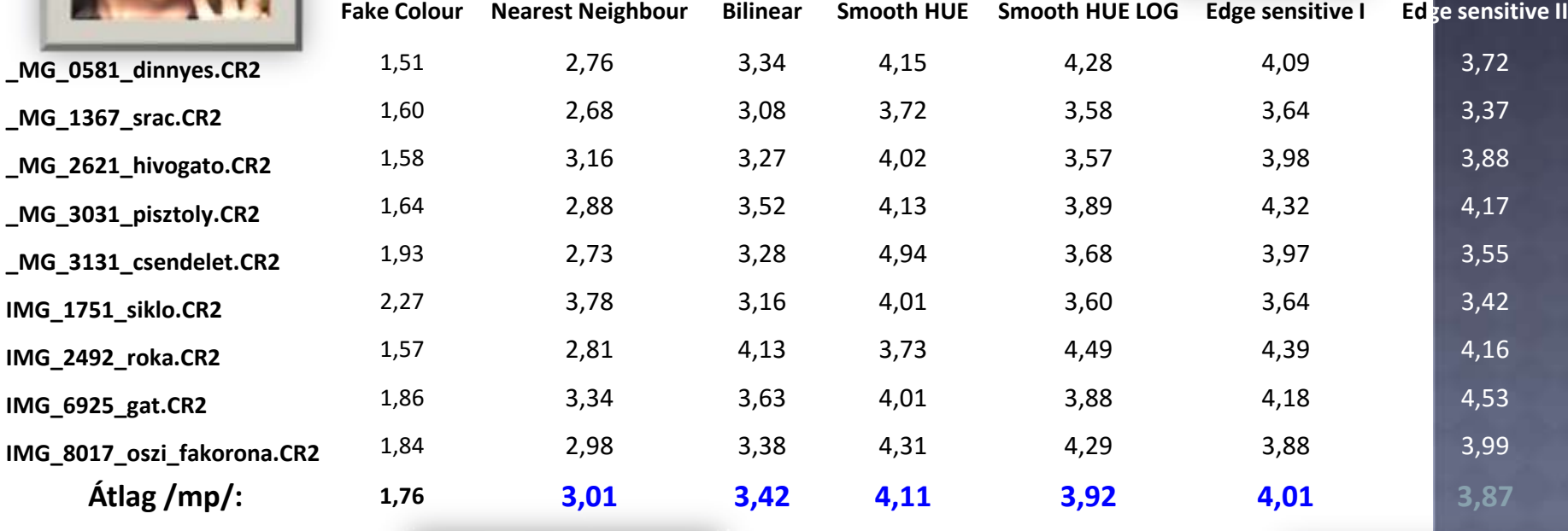

**CPU: Intel Core i3 3,3 GHz**

**Átlag /mp/: 1,76 3,01 3,42 4,11 3,92 4,01 3,87**

**RAM: 16 GB DDR3**

**IMG\_2492\_roka.CR2** 

**IMG\_6925\_gat.CR2** 

**OS: Windows 7 64 bit**

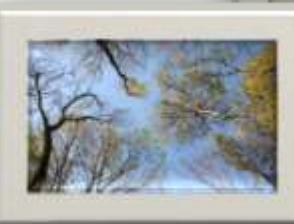

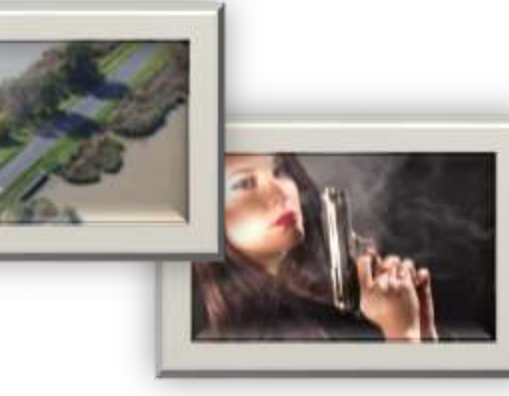

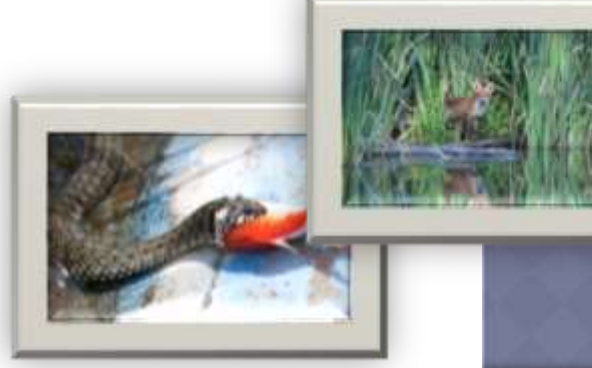

## FUTÁSI IDŐK **/ENTROPIA ÉS SZERKEZET** MÉRÉSRE/

**CPU: Intel Core i7 2,8 GHz RAM: 16 GB DDR3 OS: Mac OS X 10.11 64 bit**

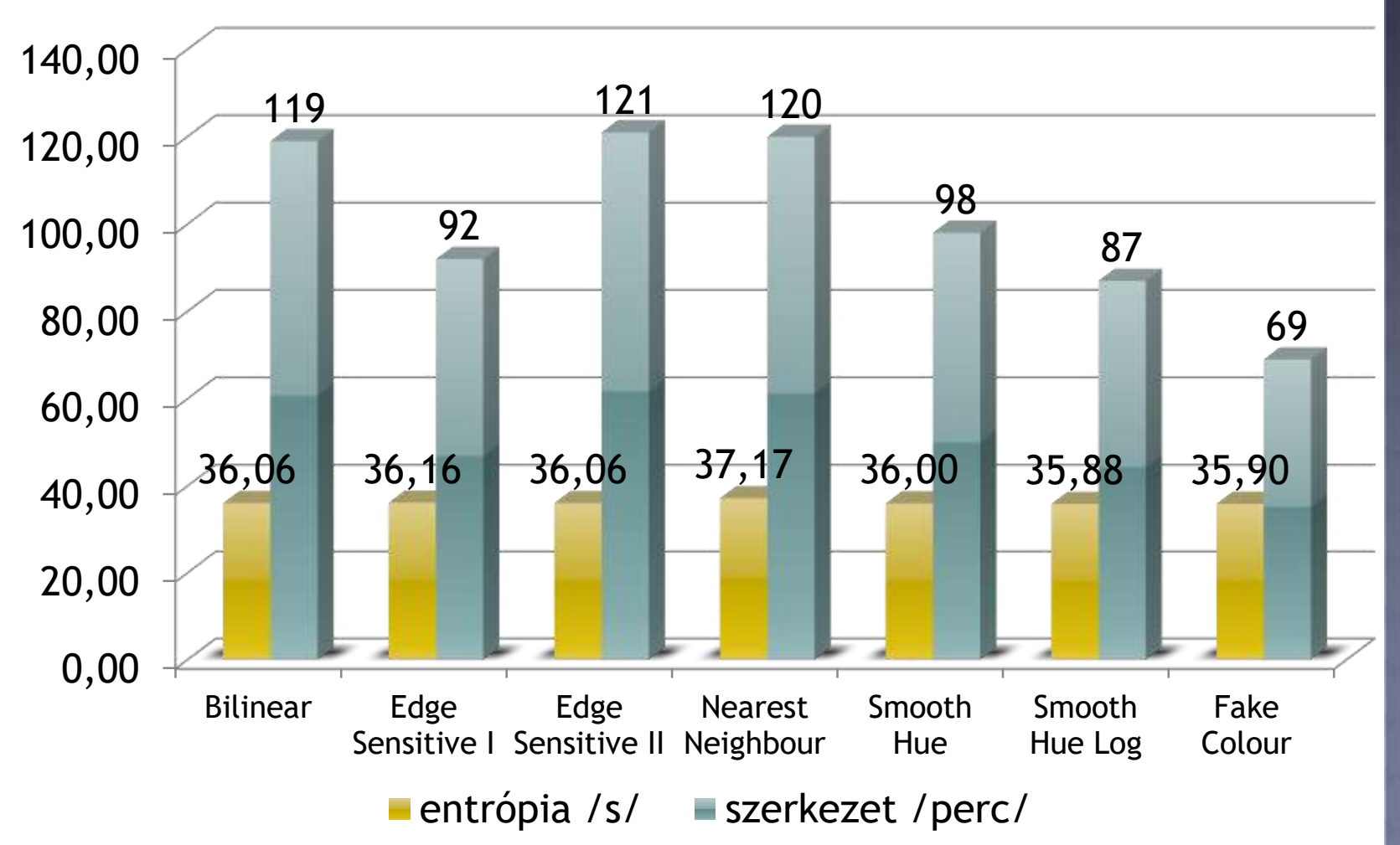

#### INFORMÁCIÓ TARTALOM (ENTRÓPIA) FÜGGÉSE ELTÉRŐ ADOBE RAW KONVERTER ESETÉN /VÁLTOZÁS (NÖVEKEDÉS) 3 ÉV ALATT: 0,15%/

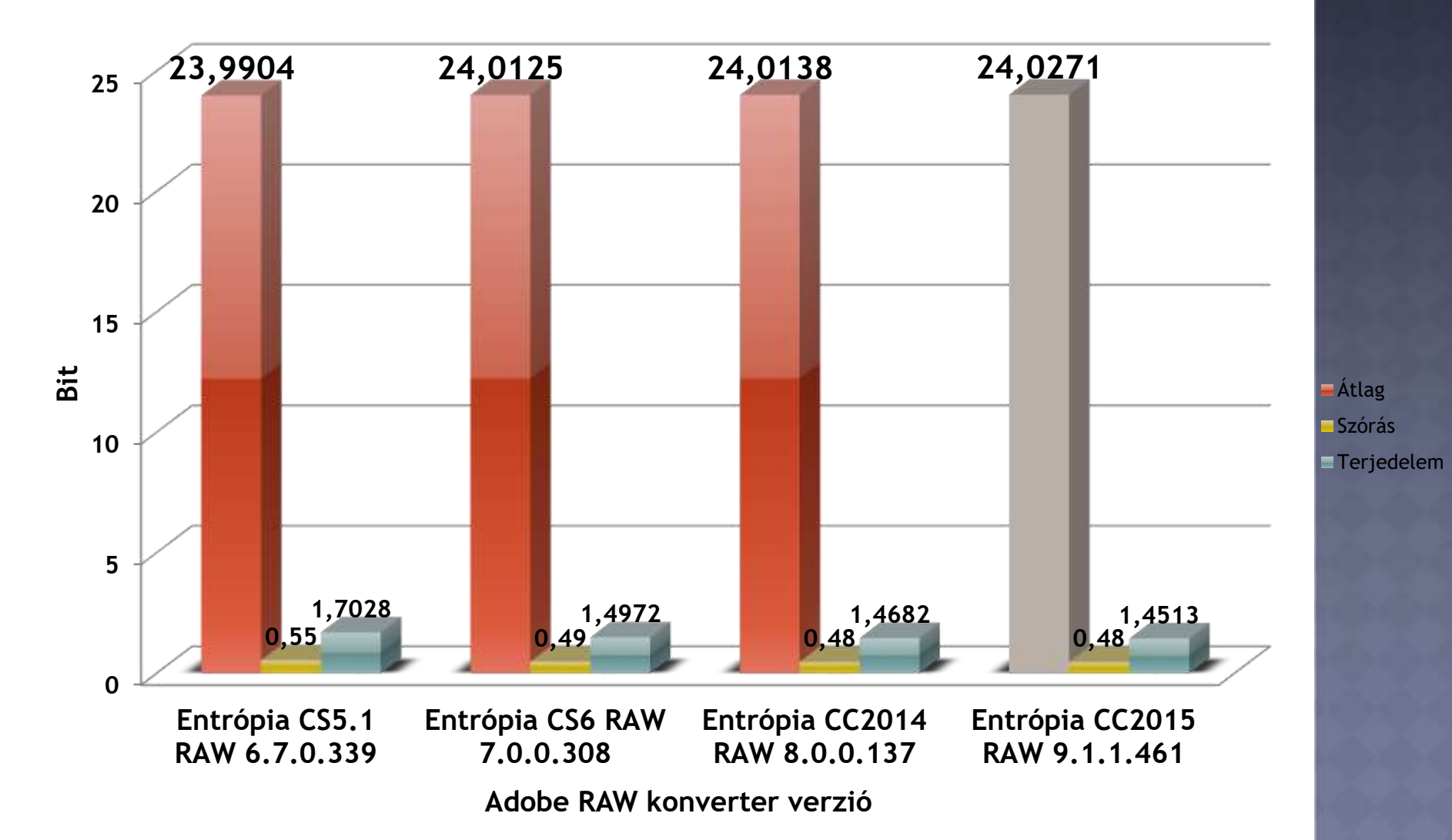

## INFORMÁCIÓ TARTALOM (ENTRÓPIA)<br>MAXIMÁLIS ÉS MINIMÁLIS VÁLTOZÁSA ELTÉRŐ ADOBE RAW KONVERTER ESETÉN

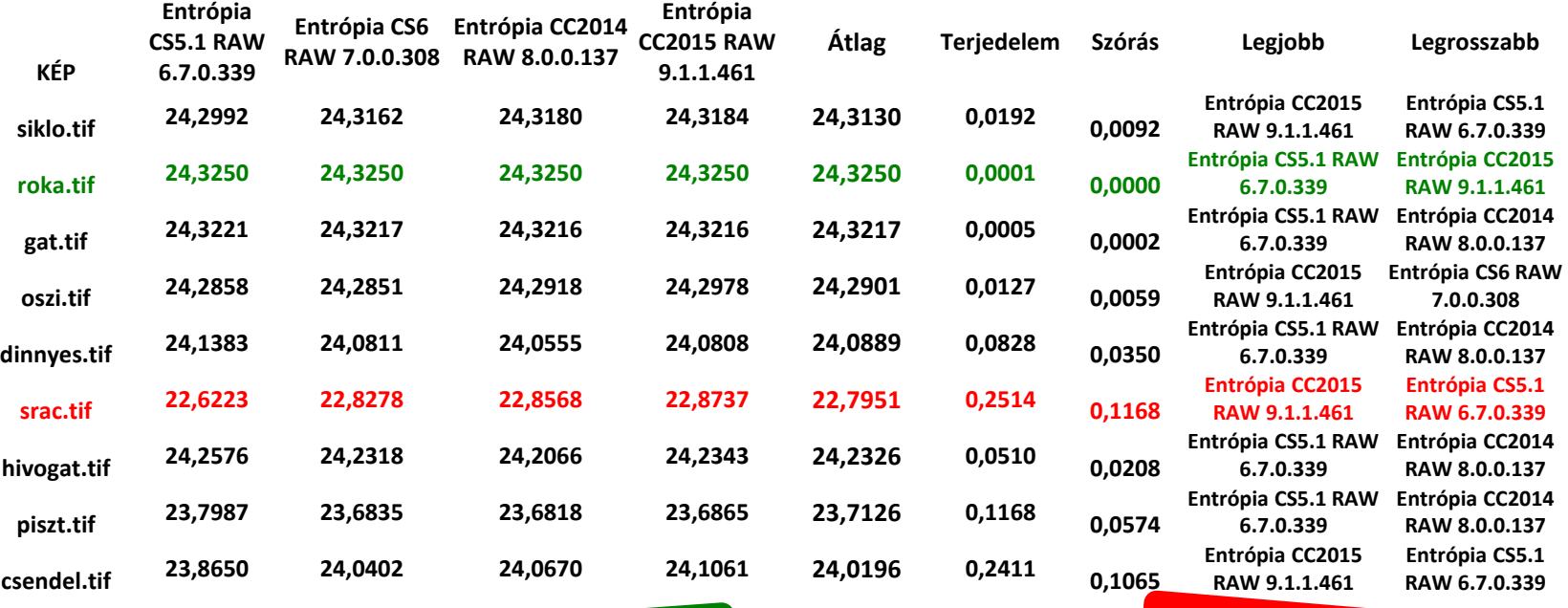

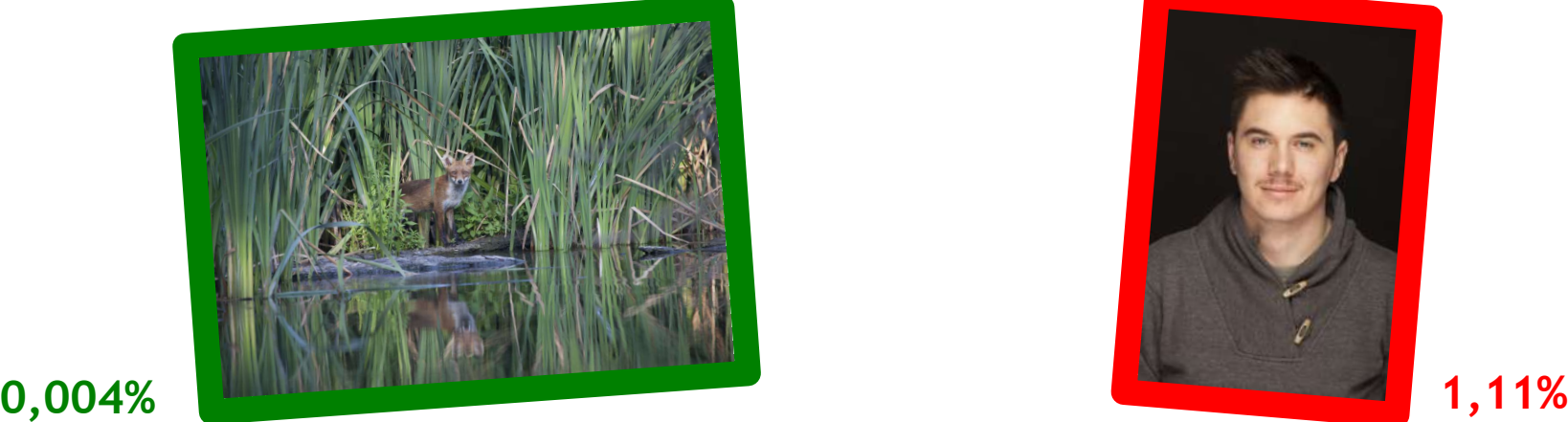

## KÉPSZERKEZET (SFD) FÜGGÉSE<br>ELTÉRŐ ADOBE RAW KONVERTER ESETÉN /VÁLTOZÁS (CSÖKKENÉS) 3 ÉV ALATT: 0,41%/

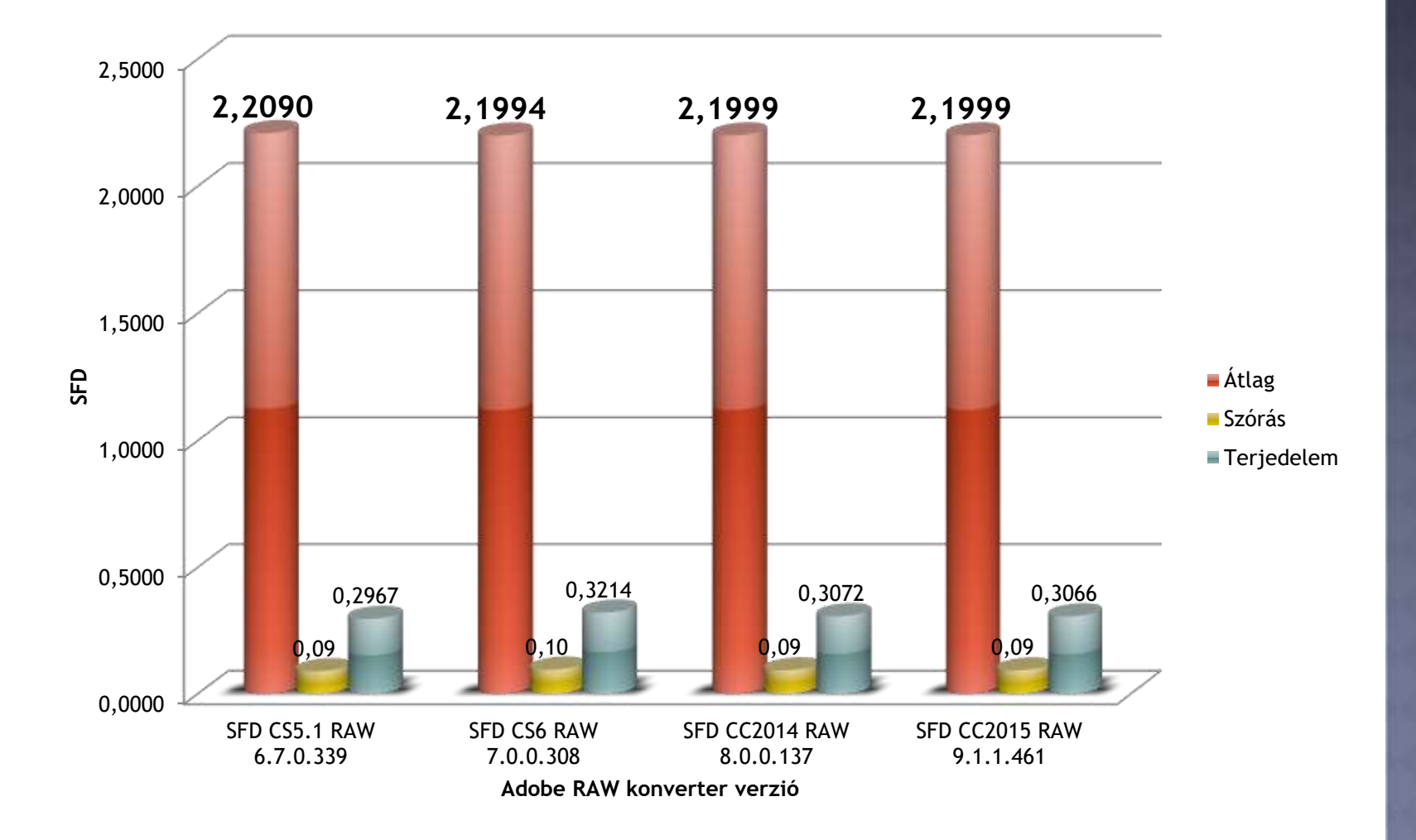

## KÉPSZERKEZET (SFD) MAXIMÁLIS ÉS<br>MINIMÁLIS VÁLTOZÁSA ELTÉRŐ ADOBE RAW KONVERTER ESETÉN

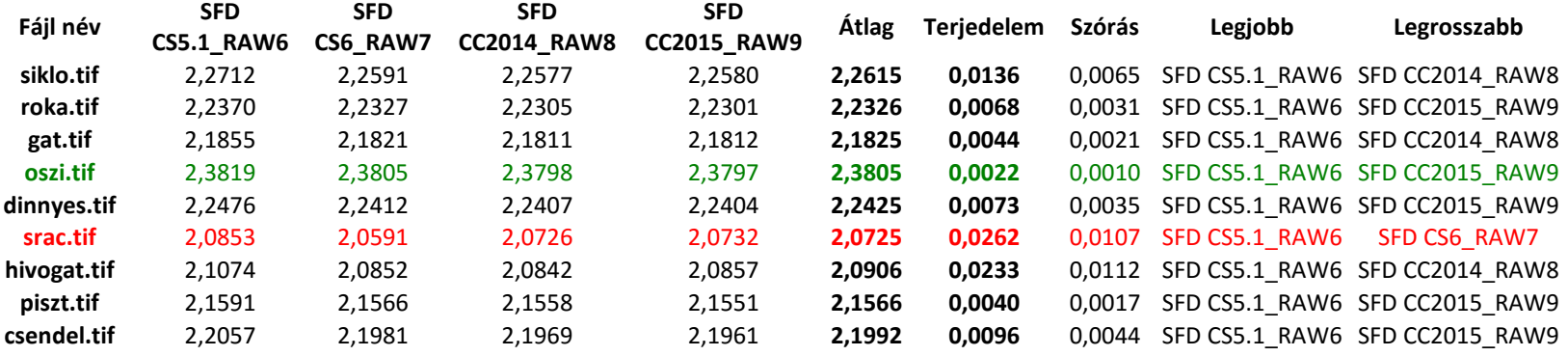

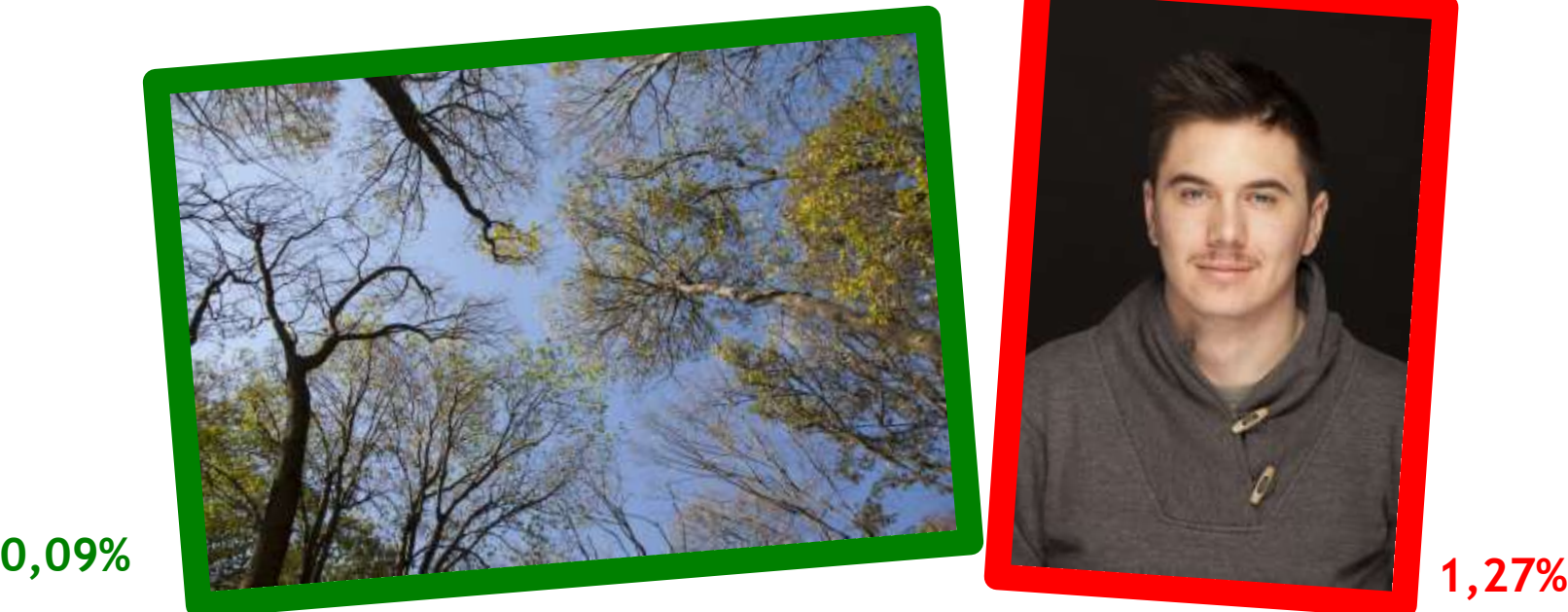

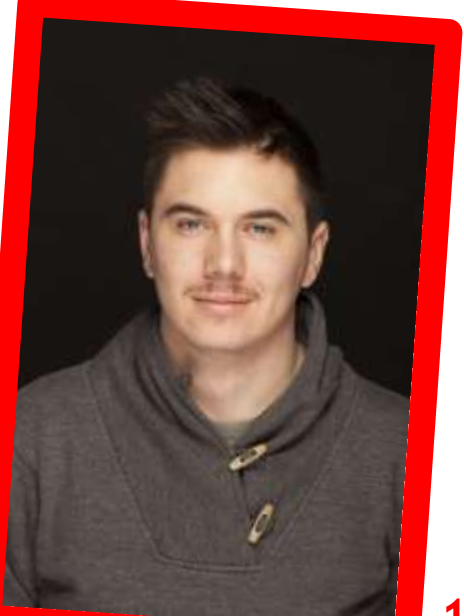

#### **INTERPOLÁCIÓS ELJÁRÁSOK** ÁTLAGOS ENTRÓPIÁJÁNAK VÁLTOZÁSA /MAXIMÁLIS ELTÉRÉS:  $\approx 2\%$ /

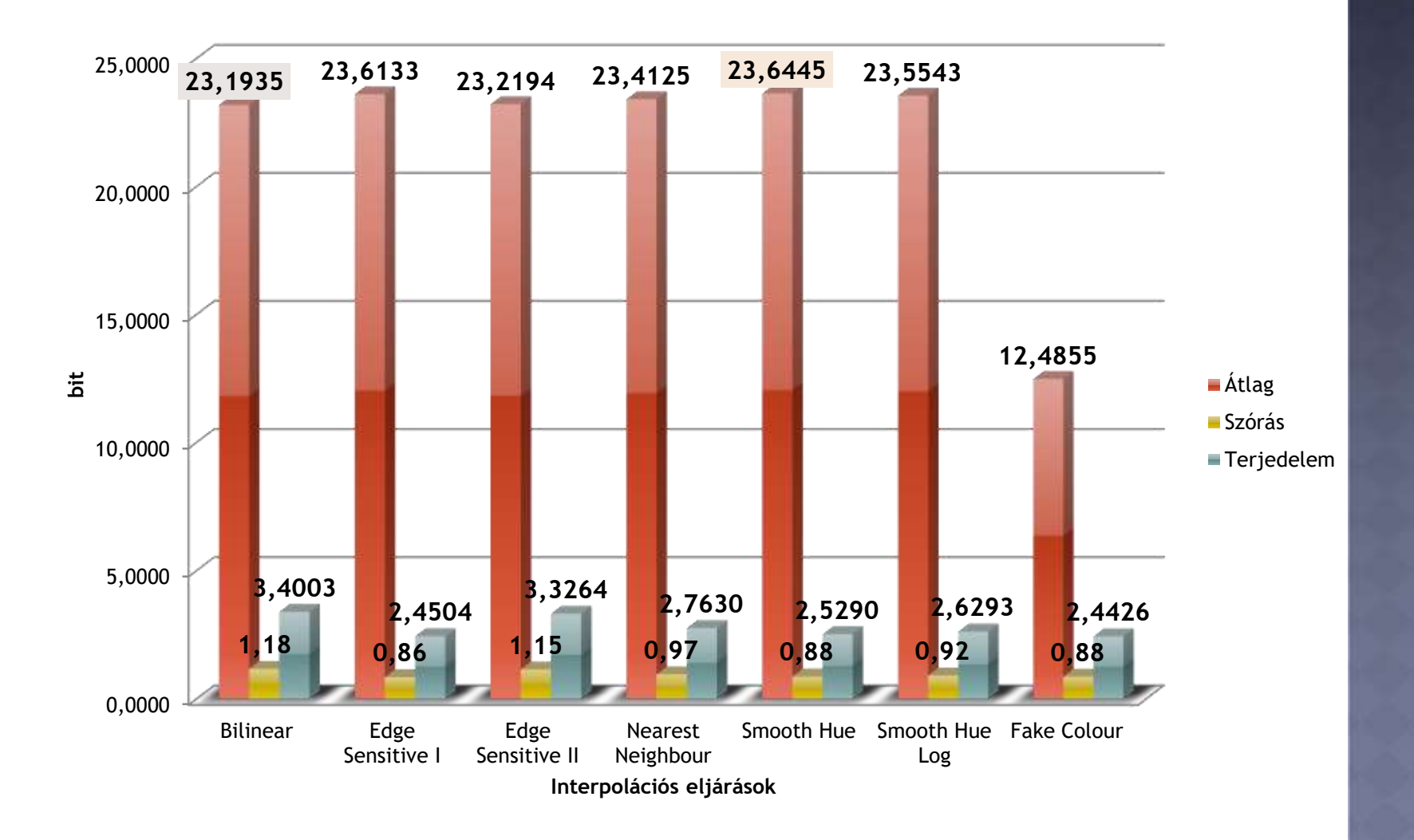

## **INTERPOLÁCIÓS ELJÁRÁSOK** ENTRÓPIÁJÁNAK MAXIMÁLIS ÉS MINIMÁLIS VÁLTOZÁSA

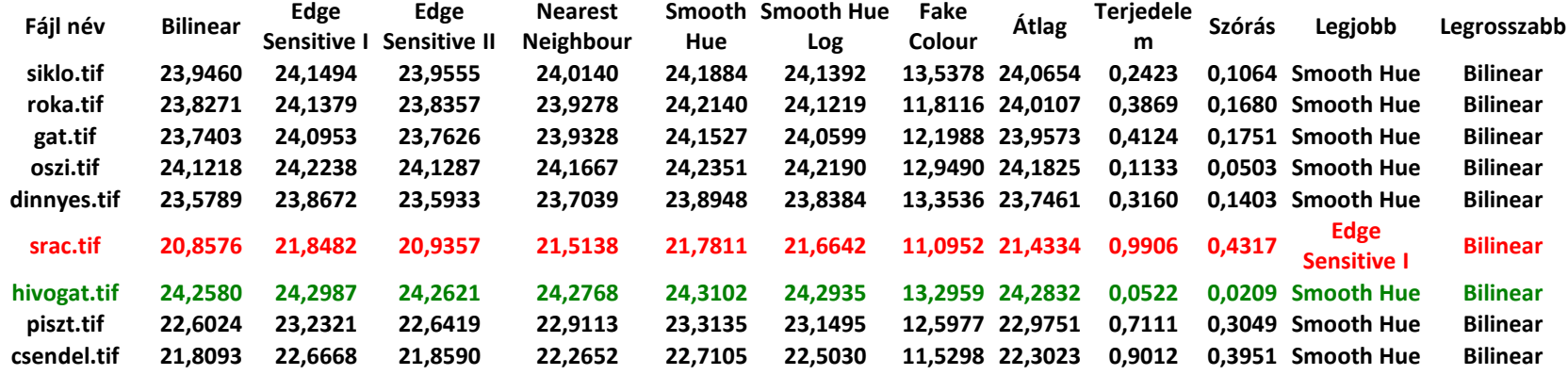

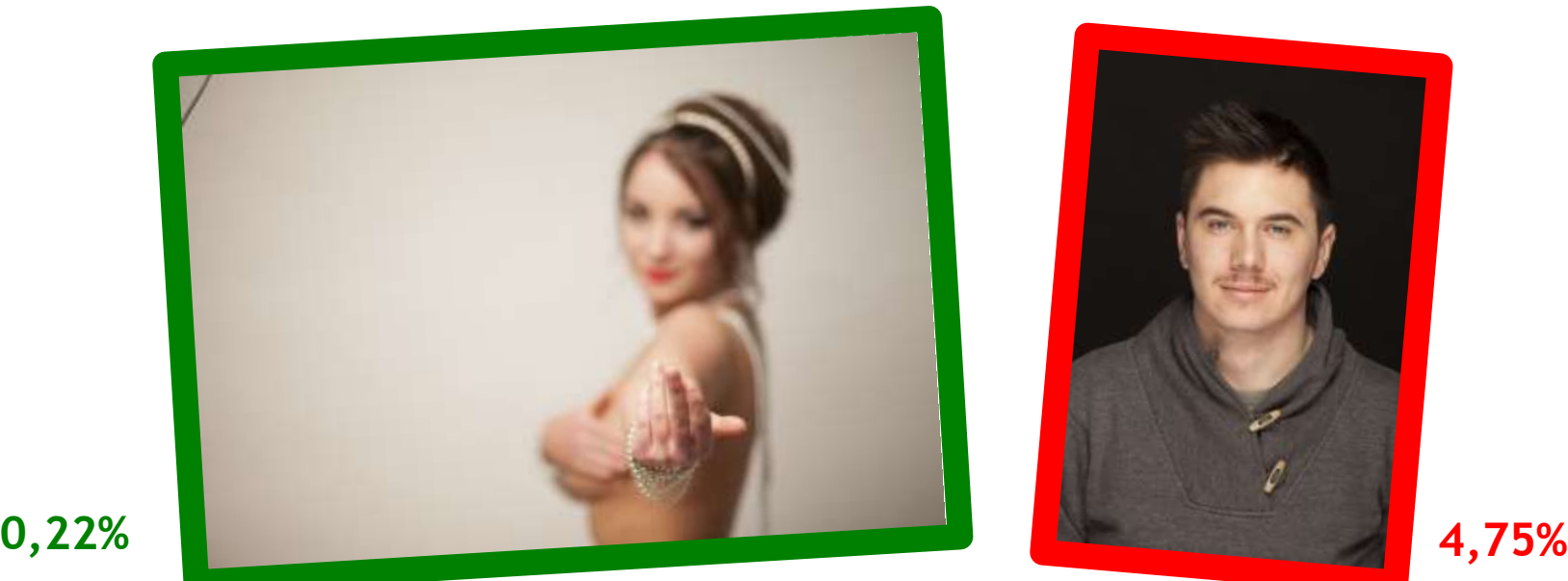

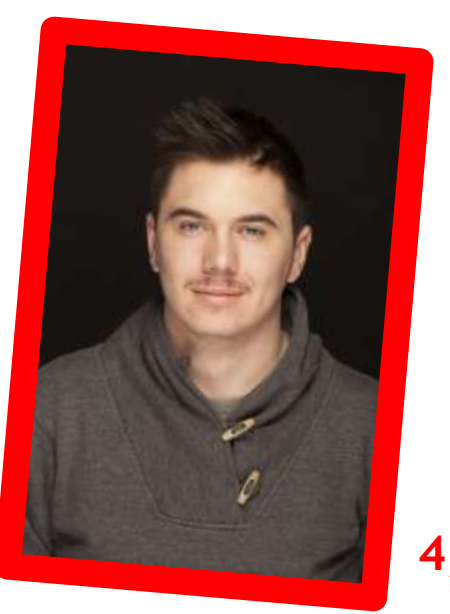

#### KÉPSZERKEZET VÁLTOZÁSA AZ INTERPOLÁCIÓS ELJÁRÁSOK FÜGGVÉNYÉBEN /MAXIMÁLIS ELTÉRÉS:  $\approx$  29 %/

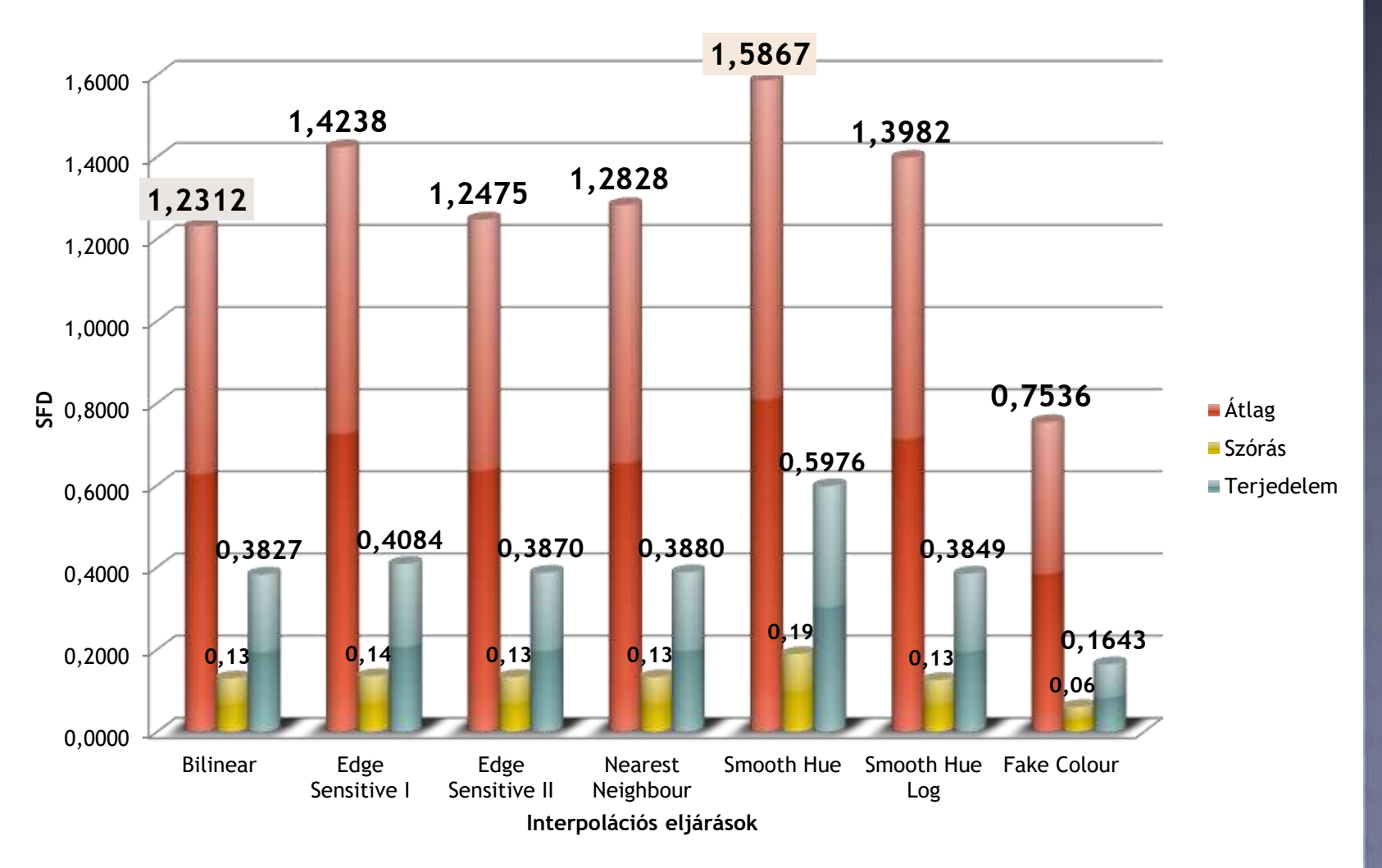

### KÉPSZERKEZET MAXIMÁLIS ÉS MINIMÁLIS VÁLTOZÁSA AZ INTERPOLÁCIÓS ELJÁRÁSOK **FÜGGVÉNYÉBEN**

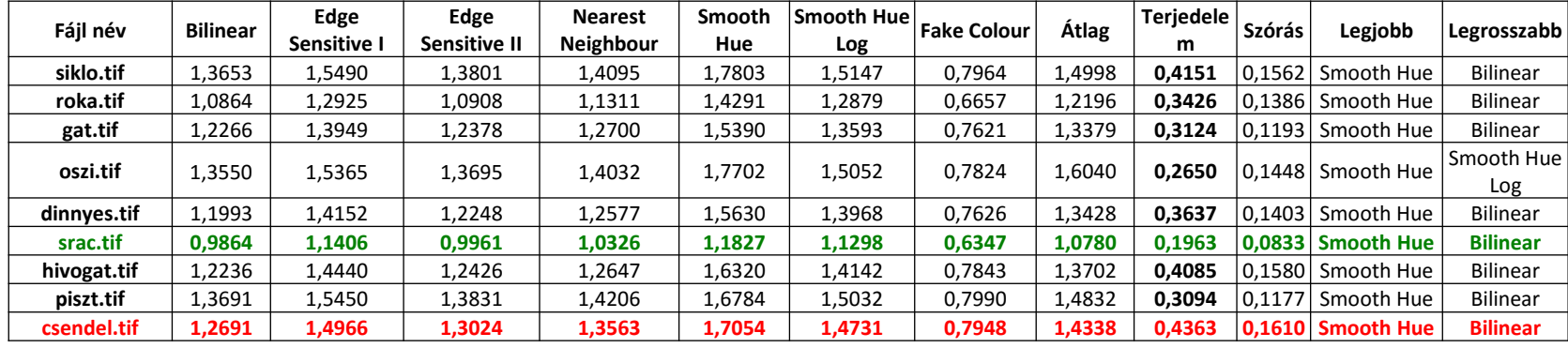

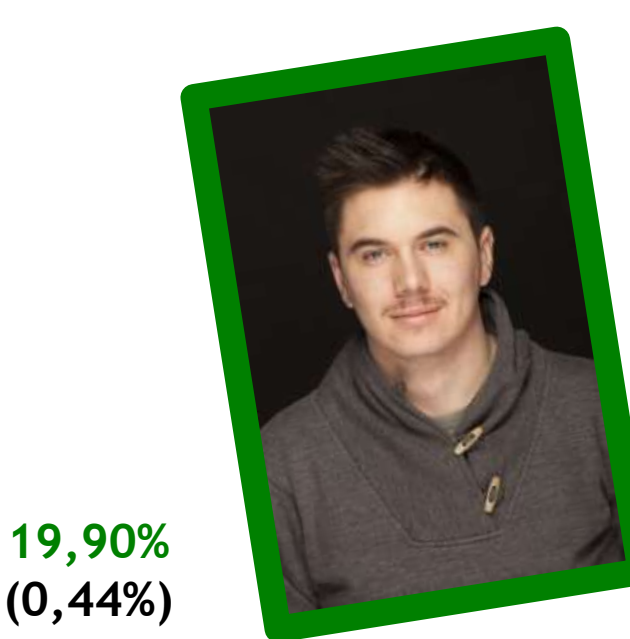

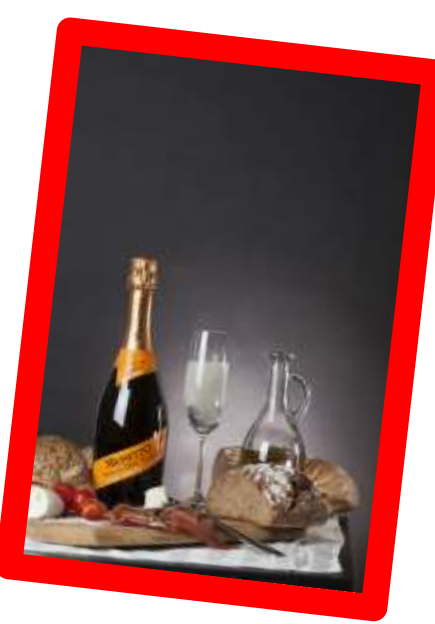

**34,38% (0,25%)**

# **ÖSSZEFOGLALÁS**

- **Idővel a megjelenő új RAW konverterek miatt változik a:**
	- **képtartalom (0,15%)**
	- **képszerkezet (0,41%)**
- **A használt interpolációs eljárások miatt is változik a:**
	- **képtartalom (2%)**
	- **képszerkezet (29%!)**
- **A fenti változások kihatnak az adatok feldolgozására (zajszűrés, szegmentálás, osztályozás, stb.)**
- **Multitemporális feldolgozás esetén célszerű figyelembe venni a változásokat vagy azonos eljárásokat, módszereket használni!**
- **Javasoljuk egyetlen megbízható konverter használatát, ami esetleg alapvető feldolgozásokat is támogat!**

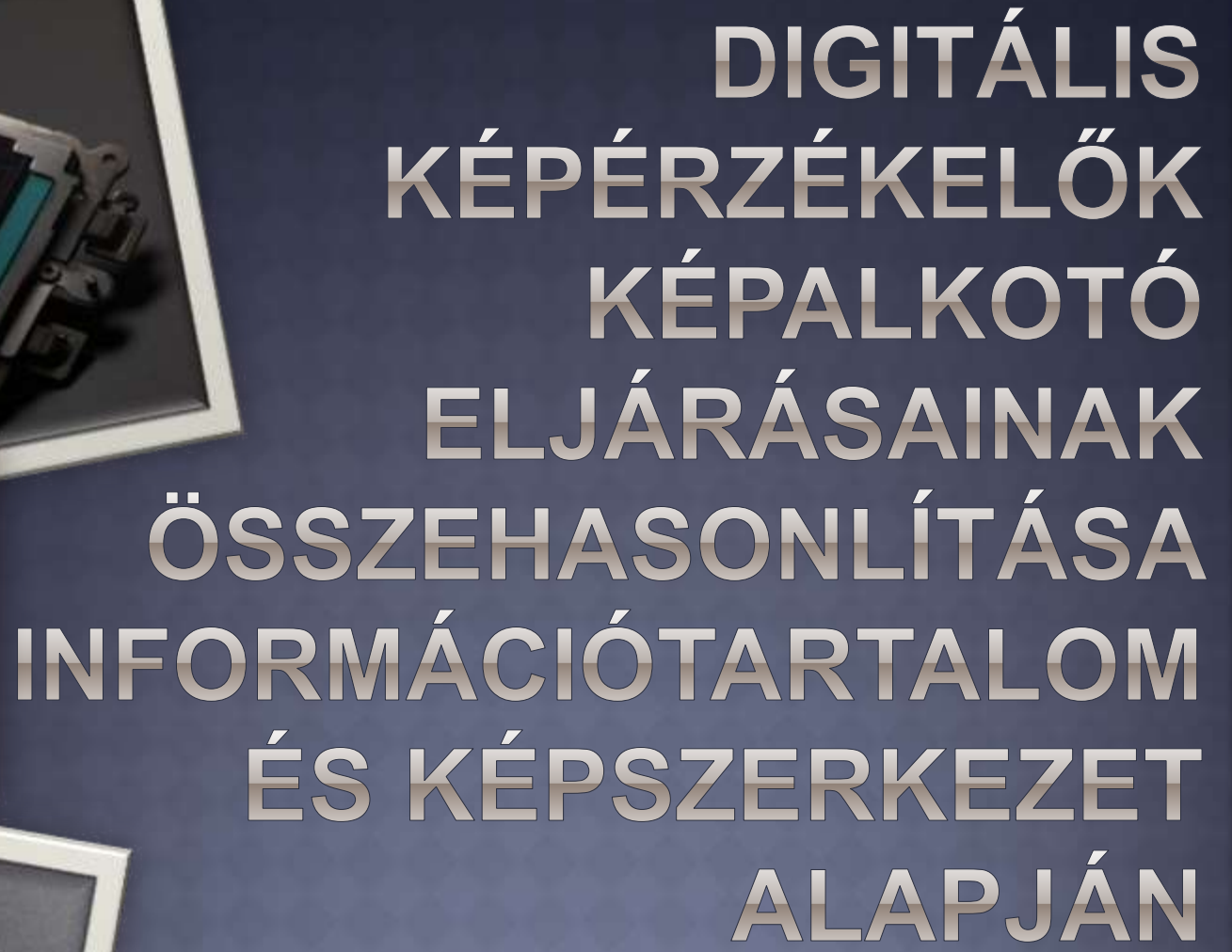

**Berke Dávid, Ocskai Zsolt, Enyedi Attila, Berke József**

**berke@gdf.hu**

Fény-Tér-Kép, 2015.10.30. Gyöngyös

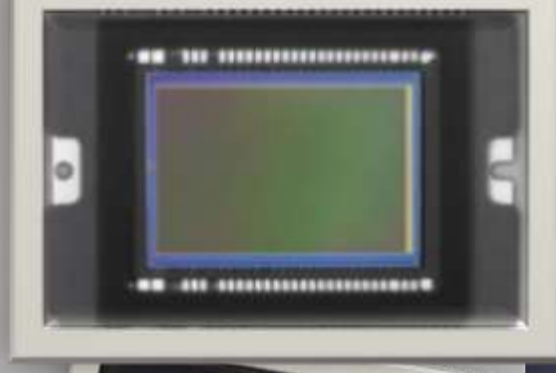

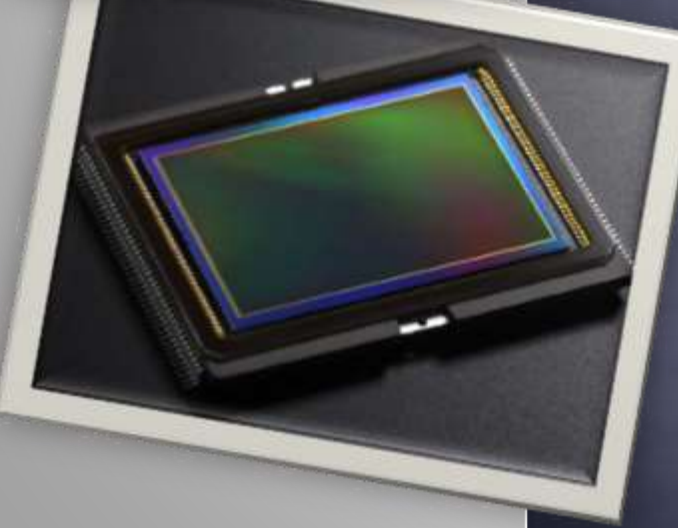